# Package 'funLBM'

June 17, 2020

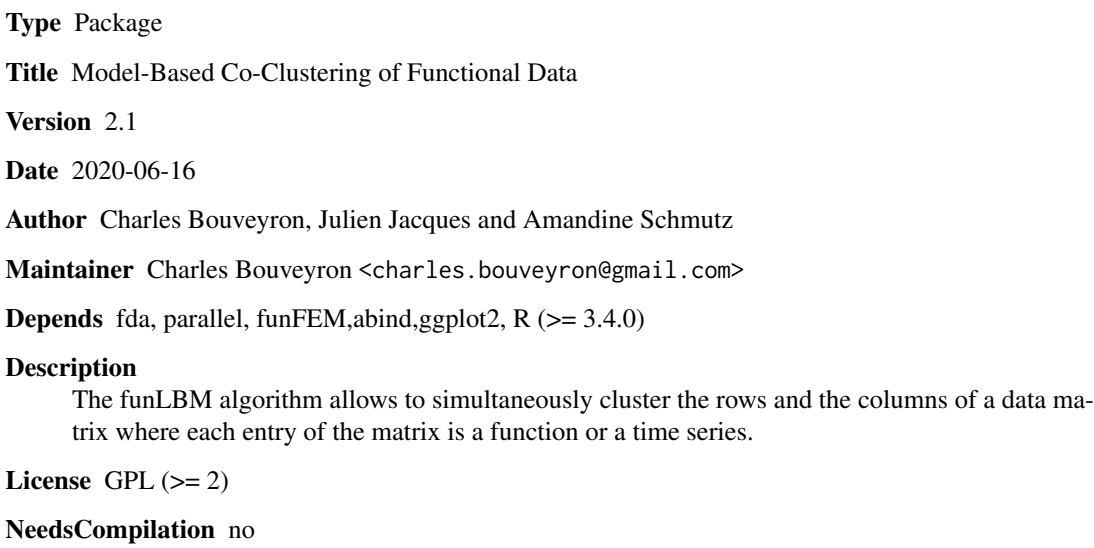

Repository CRAN

Date/Publication 2020-06-16 23:10:03 UTC

# R topics documented:

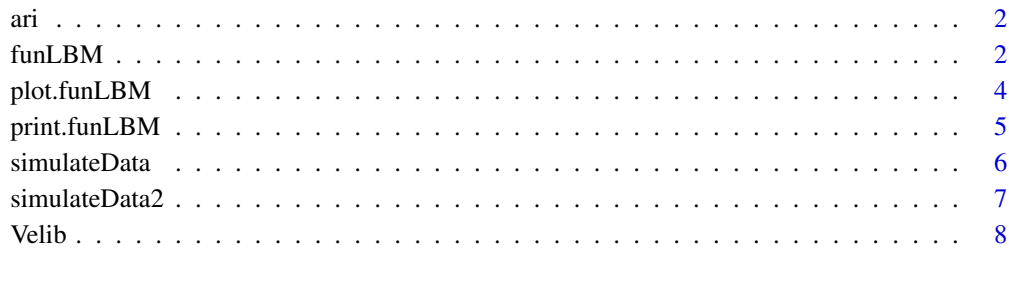

#### $\blacksquare$

#### Description

The adjusted Rand index (ARI) allows to compare two clustering partitions.

### Usage

 $ari(x, y)$ 

# Arguments

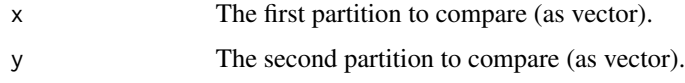

#### Value

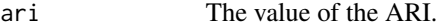

#### See Also

[funLBM](#page-1-1)

# Examples

 $x = sample(1:3,20, replace = TRUE)$  $y = sample(1:3,20, replace = TRUE)$ ari(x,y)

<span id="page-1-1"></span>funLBM *The functional latent block model*

#### Description

The funLBM algorithm, proposed by Bouveyron et al. (2018) <doi:10.1111/rssc.12260>, allows to simultaneously cluster the rows and the columns of one or more data matrix where each entry of the matrix is a (univariate or multivariate) function or a time series.

#### Usage

```
funLBM(X, K, L, maxit = 50, burn = 25, basis.name = "fourier", nbasis = 15,
     nbinit = 1, gibbs.it = 3, display = FALSE, init = "funFEM", mc.cores = 1, ...
```
<span id="page-1-0"></span>

#### funLBM 3

# Arguments

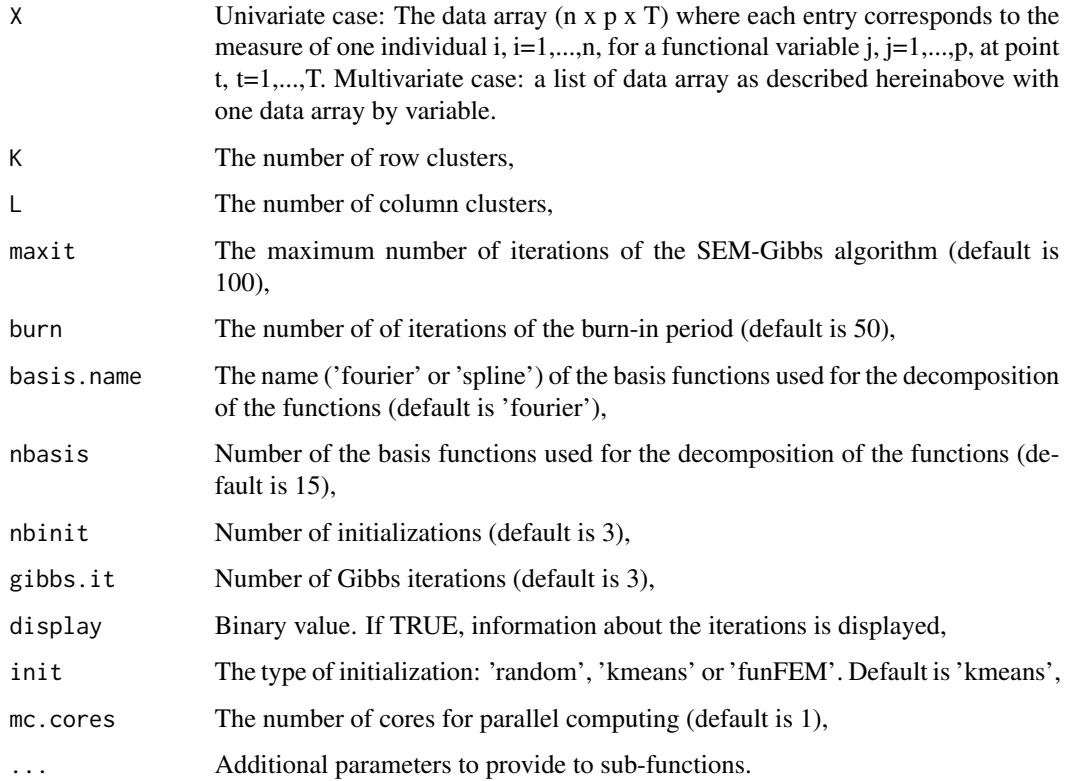

# Value

The resulting object contains, in addition to call information:

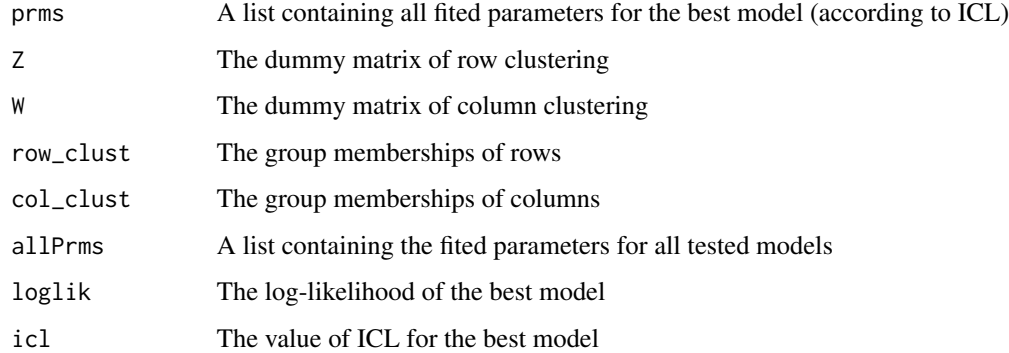

# References

C. Bouveyron, L. Bozzi, J. Jacques and F.-X. Jollois, The Functional Latent Block Model for the Co-Clustering of Electricity Consumption Curves, Journal of the Royal Statistical Society, Series C, 2018 (https://doi.org/10.1111/rssc.12260).

#### Examples

```
## Univariate example: Co-clustering on simulated data
set.seed(12345)
X = simulateData(n = 30, p = 30, t = 15)
out = funLBM(X$data,K=4,L=3)
# Visualization of results
plot(out,type='blocks')
plot(out,type='proportions')
plot(out,type='means')
# Evaluating clustering results
ari(out$col_clust,X$col_clust)
ari(out$row_clust,X$row_clust)
## Multivariate example:
X = \text{simulateData2(n = 50, p = 50, t = 15)}out = funLBM(list(X$data1,X$data2),K=4,L=3)
# Visualization of results
plot(out,type='blocks')
plot(out,type='proportions')
plot(out,type='means')
# Evaluating clustering results
ari(out$col_clust,X$col_clust)
ari(out$row_clust,X$row_clust)
## Co-clustering on simulated data with parallel model selection
X = simulateData(n = 30, p = 30, t = 15)
out = funLBM(X$data, K=2:4, L=2:4, mc \cdot cores = 4)
# Evaluating clustering results
ari(out$col_clust,X$col_clust)
ari(out$row_clust,X$row_clust)
## Co-clustering of Velib data
data(Velib)
out = funLBM(Velib$data,K=4,L=2)
# Visualization of results
plot(out,type='blocks')
plot(out,type='proportions')
plot(out,type='means')
```
plot.funLBM *Plotting co-clustering results of funLBM*

<span id="page-3-0"></span>

# <span id="page-4-0"></span>print.funLBM 5

# Description

Plotting of funLBM co-clustering results: functional means, block matrix, parameters, ...

#### Usage

## S3 method for class 'funLBM' plot(x,type='blocks',...)

# Arguments

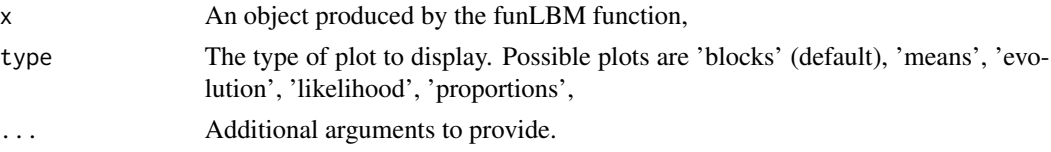

#### See Also

[funLBM](#page-1-1)

# Examples

```
## Co-clustering of the Velib data
X = simulateData(n = 30, p = 30, t = 15)
out = funLBM(X$data,K=4,L=3)
# Visualization of results
plot(out,type='blocks')
plot(out,type='proportions')
plot(out,type='means')
```
print.funLBM *Printing co-clustering results of funLBM*

#### Description

Printing a summary of the funLBM co-clustering results

#### Usage

## S3 method for class 'funLBM'  $print(x, \ldots)$ 

# Arguments

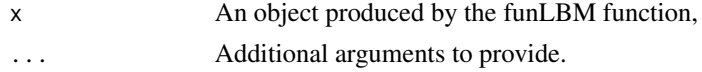

#### <span id="page-5-0"></span>See Also

[funLBM](#page-1-1)

#### Examples

## Co-clustering of the Velib data  $X =$  simulateData(n = 30, p = 30, t = 15) out = funLBM(X\$data,K=4,L=3) out

simulateData *Simulate data for funLBM*

#### Description

Simulate data according to the funLBM model with  $K=4$  groups for rows and  $L=3$  groups for columns.

# Usage

simulateData( $n = 100$ ,  $p = 100$ ,  $t = 30$ )

# Arguments

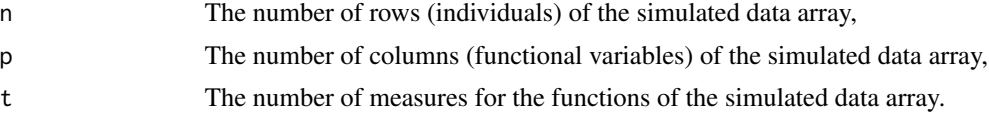

# Value

The resulting object contains:

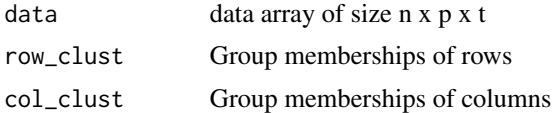

#### References

C. Bouveyron, L. Bozzi, J. Jacques and F.-X. Jollois, The Functional Latent Block Model for the Co-Clustering of Electricity Consumption Curves, Journal of the Royal Statistical Society, Series C, 2018 (https://doi.org/10.1111/rssc.12260).

# See Also

[funLBM](#page-1-1)

# <span id="page-6-0"></span>simulateData2 7

# Examples

```
# Simulate data and co-clustering
X = simulateData(n = 30, p = 30, t = 15)
# Co-clustering with funLBM
out = funLBM(X$data,K=4,L=3)# Visualization of results
plot(out,type='blocks')
plot(out,type='proportions')
plot(out,type='means')
# Evaluating clustering results
ari(out$col_clust,X$col_clust)
ari(out$row_clust,X$row_clust)
```
simulateData2 *Simulate bivariate data for funLBM*

# Description

Simulate bivariate data according to the funLBM model with K=4 groups for rows and L=3 groups for columns.

#### Usage

simulateData2( $n = 100$ ,  $p = 100$ ,  $t = 30$ )

# Arguments

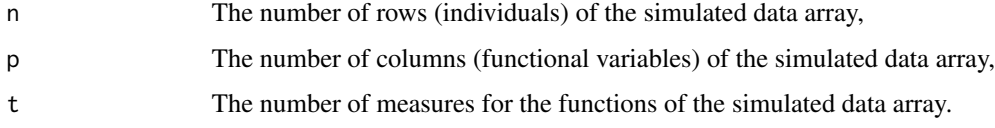

#### Value

The resulting object contains:

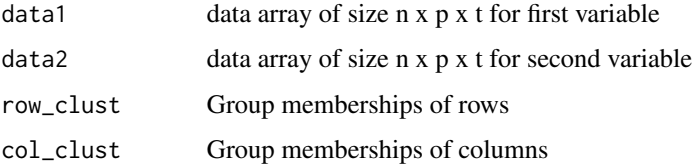

#### <span id="page-7-0"></span>References

C. Bouveyron, L. Bozzi, J. Jacques and F.-X. Jollois, The Functional Latent Block Model for the Co-Clustering of Electricity Consumption Curves, Journal of the Royal Statistical Society, Series C, 2018 (https://doi.org/10.1111/rssc.12260).

#### See Also

[funLBM](#page-1-1)

#### Examples

```
# Simulate data and co-clustering
set.seed(12345)
X = \text{simulateData2}(n = 50, p = 50, t = 15)# Co-clustering with funLBM
out = funLBM(list(X$data1,X$data2),K=4,L=3)
# Visualization of results
plot(out,type='blocks')
plot(out,type='proportions')
plot(out,type='means')
# Evaluating clustering results
ari(out$col_clust,X$col_clust)
ari(out$row_clust,X$row_clust)
```
Velib *The Velib data set.*

#### Description

The Velib data set contains data from the bike sharing system of Paris, called Velib. The data are loading profiles of the bike stations over seven days. The data were collected every hour during the period Sunday 1st Sept. - Sunday 7th Sept., 2014.

#### Usage

```
data("Velib")
```
#### Format

The format is: - data: the loading profiles (nb of available bikes / nb of bike docks) of the 1189 stations for 7 days every hour. - position: the longitude and latitude of the 1189 bike stations.

#### Source

The real time data are available at https://developer.jcdecaux.com/ (with an api key).

#### Velib 9

# References

The data were first used in C. Bouveyron, E. Come and J. Jacques, The discriminative functional mixture model for a comparative analysis of bike sharing systems, The Annals of Applied Statistics, vol. 9 (4), pp. 1726-1760, 2015 (http://dx.doi.org/10.1214/15-AOAS861).

# Examples

data(Velib)

```
# Co-clustering with funLBM
out = funLBM(Velib$data,K=4,L=2)
```

```
# Visualization of results
plot(out,type='blocks')
plot(out,type='proportions')
plot(out,type='means')
```
# <span id="page-9-0"></span>Index

∗Topic Clustering funLBM, [2](#page-1-0) ∗Topic Functional data funLBM, [2](#page-1-0) ∗Topic datasets Velib, [8](#page-7-0)

ari, [2](#page-1-0)

funLBM, *[2](#page-1-0)*, [2,](#page-1-0) *[5,](#page-4-0) [6](#page-5-0)*, *[8](#page-7-0)*

plot.funLBM, [4](#page-3-0) print.funLBM, [5](#page-4-0)

simulateData, [6](#page-5-0) simulateData2, [7](#page-6-0)

Velib, [8](#page-7-0)